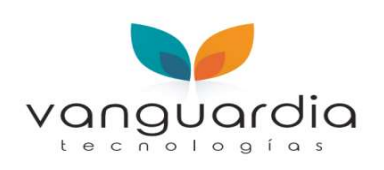

Página:

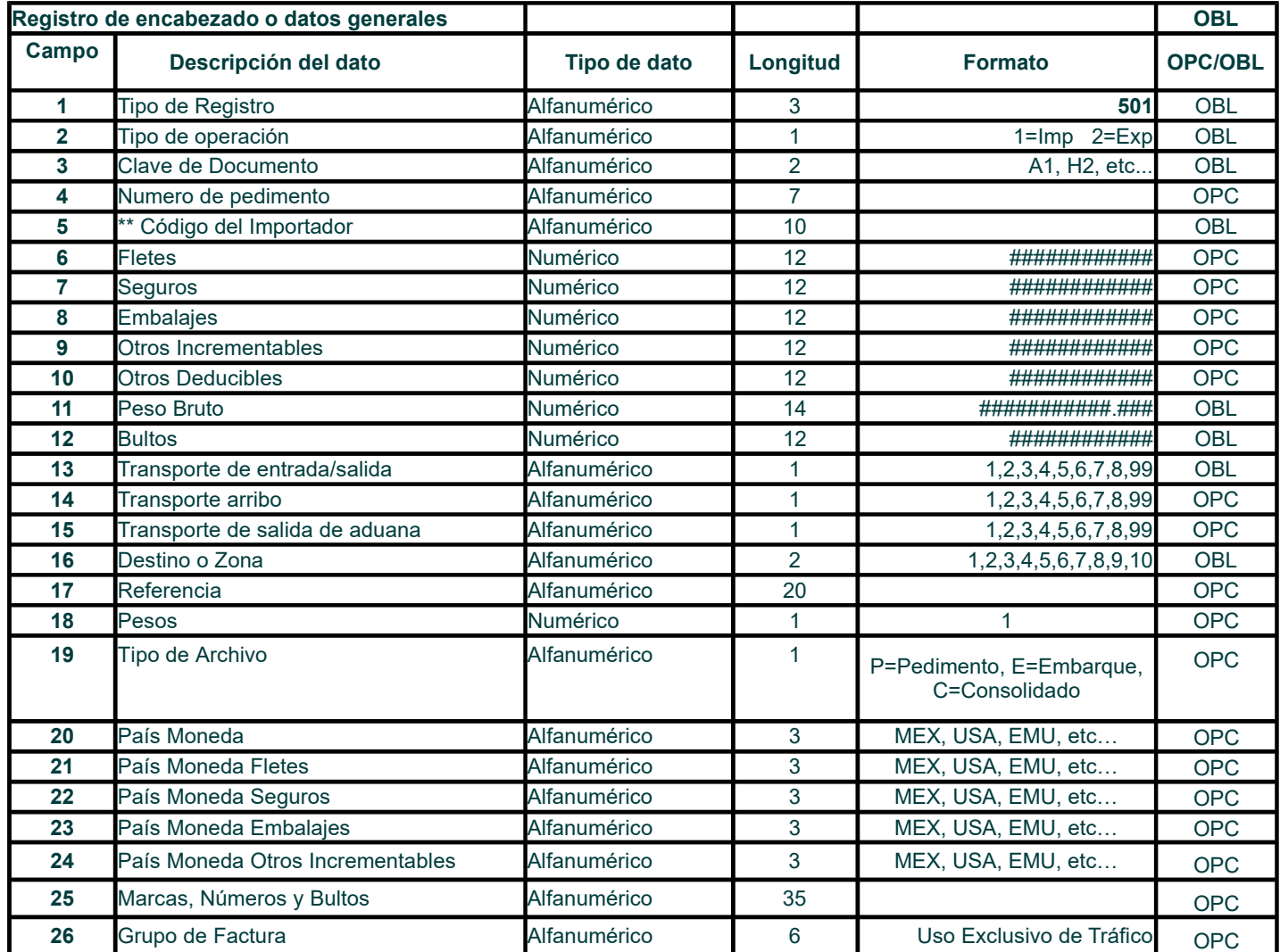

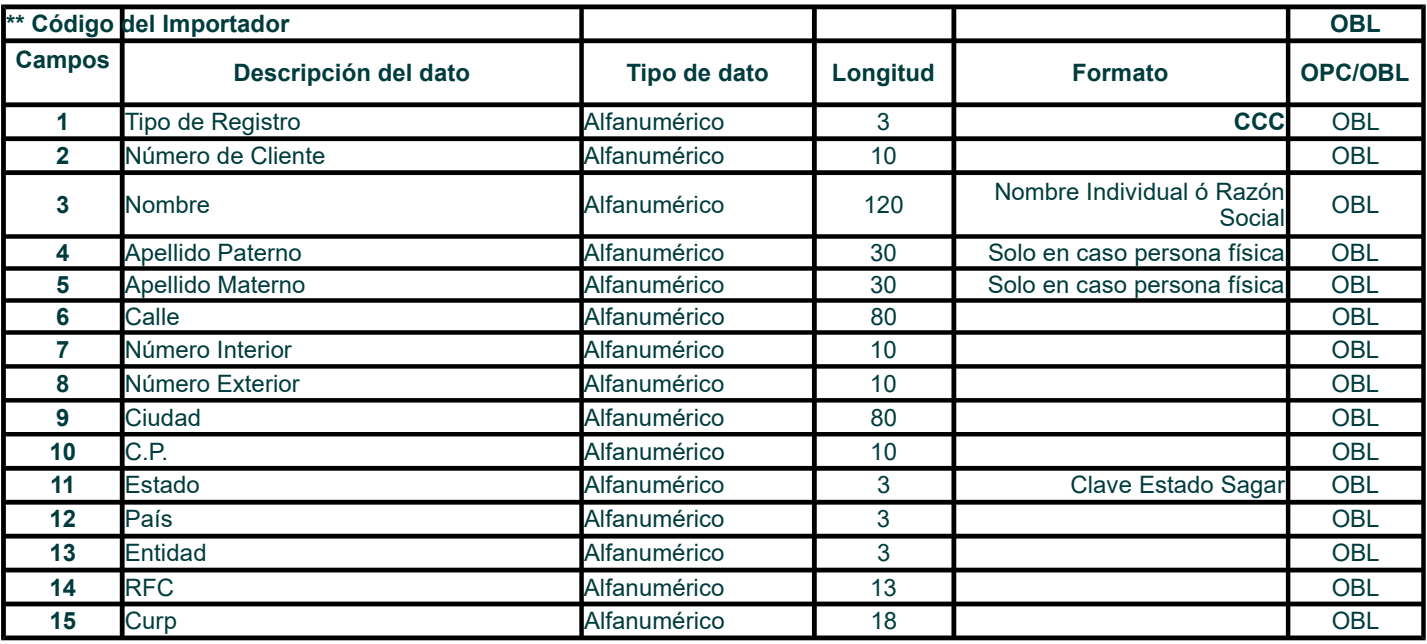

 $10<sub>1</sub>$ 

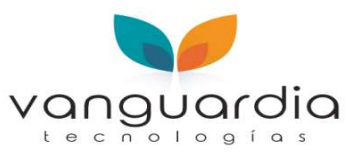

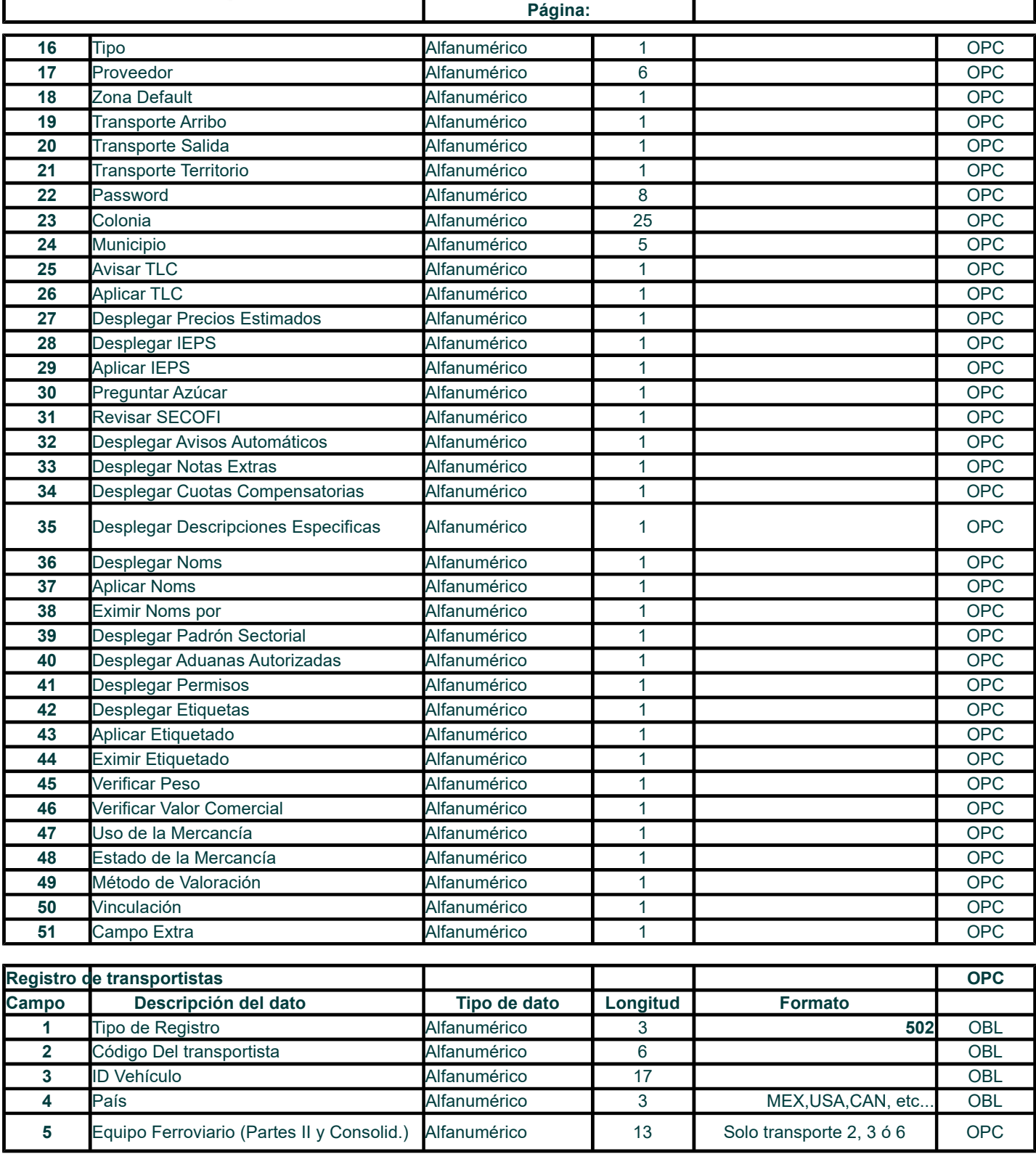

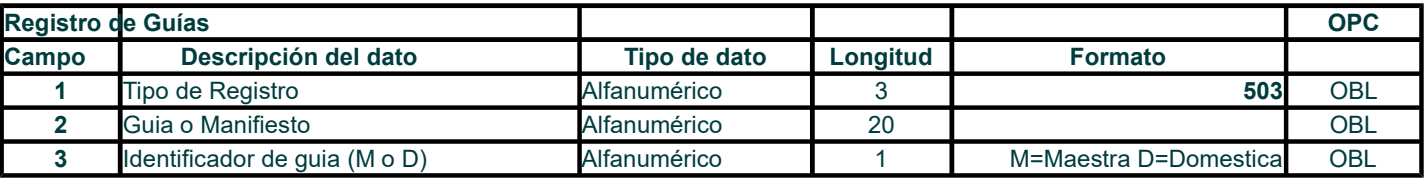

 $\lambda$  o

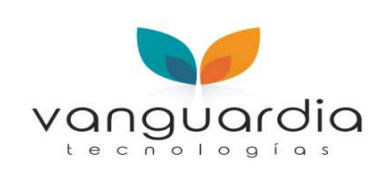

Página:

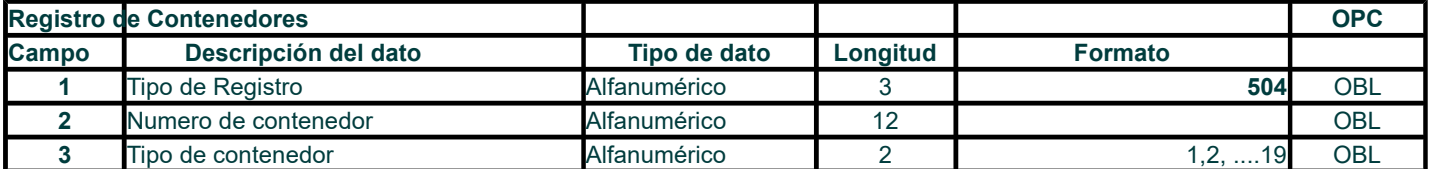

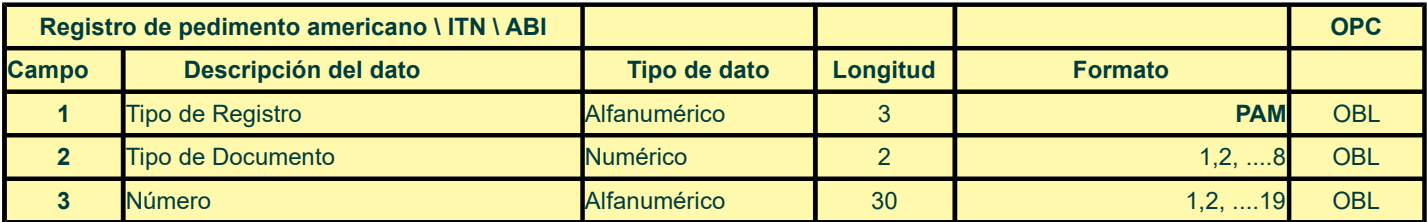

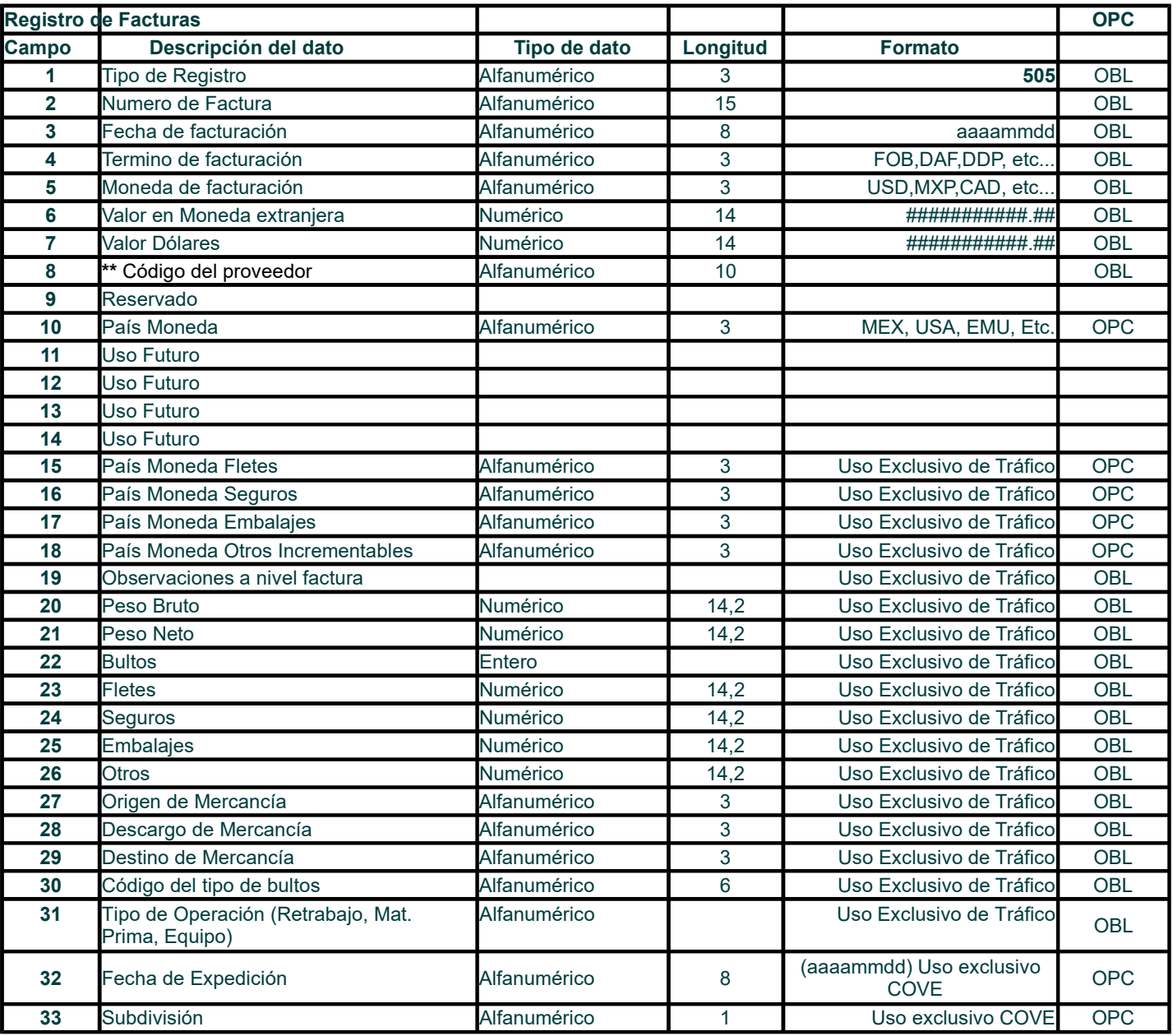

 $\overline{3}$ 

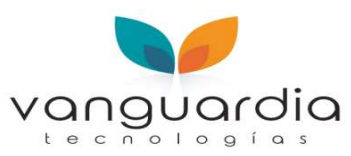

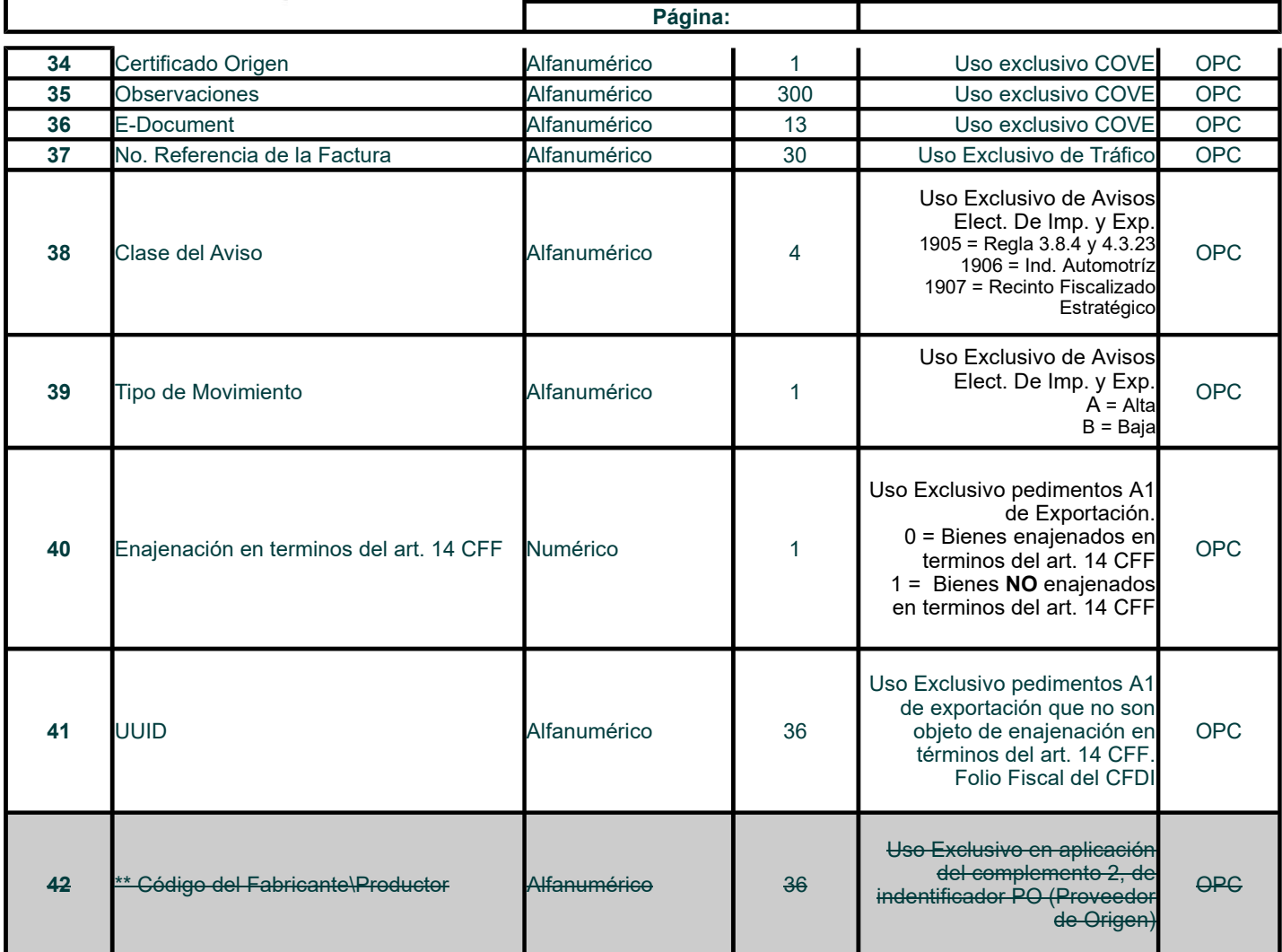

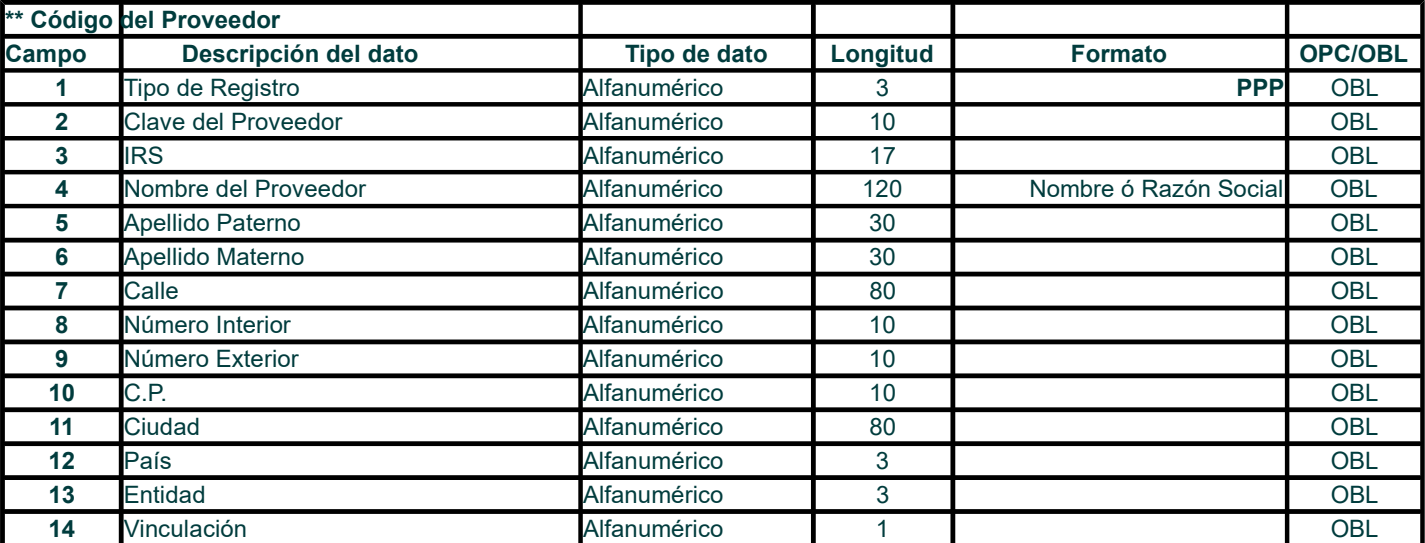

![](_page_3_Picture_251.jpeg)

![](_page_4_Picture_0.jpeg)

![](_page_4_Picture_240.jpeg)

![](_page_4_Picture_241.jpeg)

![](_page_4_Picture_242.jpeg)

![](_page_4_Picture_243.jpeg)

![](_page_4_Picture_244.jpeg)

![](_page_4_Picture_245.jpeg)

 $\overline{1}$ 

![](_page_5_Picture_0.jpeg)

 $40$ 

![](_page_5_Picture_233.jpeg)

![](_page_6_Picture_0.jpeg)

![](_page_6_Picture_179.jpeg)

 $\lambda$ 

![](_page_7_Picture_0.jpeg)

![](_page_7_Picture_267.jpeg)

![](_page_7_Picture_268.jpeg)

![](_page_7_Picture_269.jpeg)

![](_page_7_Picture_270.jpeg)

![](_page_7_Picture_271.jpeg)

![](_page_7_Picture_272.jpeg)

![](_page_7_Picture_273.jpeg)

 $\overline{10}$ 

![](_page_8_Picture_0.jpeg)

![](_page_8_Picture_156.jpeg)

Página:

Notas sobre el archivo:

- 1. El nombre del archivo no debe exceder a 8 dígitos.
- 2. La extensión del archivo debe ser "txt".
- 3. El archivo se deberá depositar en el folder Darwin\Facturas\In

Será necesario indicar en Listas\Pedimentos\Configuración\Facturación Electronica, el total de campos que se leeran del registro de Factura y Partidas pudiendo ser 42 (facturas) y 46 (partidas) en Total.

Notas sobre los campos:

- 1. OBL (Obligatorio)
- Este puede existir a nivel registro y a nivel campo de los registros.
- 2. OPC (Opcional)

Este puede existir a nivel registro y a nivel campo de los registros.

#### Aclaraciones de los registros de las facturas electrónicas

#### Registro 501 (Encabezado o datos generales)

Número de pedimento (Campo #4)

Este dato es opcional debido a que puede ser enviado si el agente aduanal ya le asignó el # de pedimento, si no lo envía, el número será asignado por el usuario al momento de insertar un pedimento, para posteriormente continuar con la interpretación de la factura electrónica.

## Registro 551 (Registro de partidas)

#### Fracción (Campo #2)

Este dato es opcional, siempre y cuando estén usando la relación Cliente-Parte-Fracción, esto es, que tengan un catálogo de relaciones de clientes con los números de parte y las fracciones arancelarias que le correspondan, de esta manera, el programa automáticamente seleccionará la fracción arancelaria correspondiente según el catálogo, en caso de no usar el catálogo, este dato se convierte en obligatorio.

#### Descripción (Campo #3)

Este dato es opcional ya que el programa automáticamente despliega la descripción de la fracción arancelaria, en caso de que este campo contenga información, se respetará la misma.

#### No. De Parte (Campo #4)

Este dato es opcional, pero en caso de usar el catálogo de relación Cliente-Parte-Fracción arancelaria se convierte en obligatorio, ya que de aquí depende la fracción arancelaria del registro en cuestión, en caso de enviar los 2 datos, la prioridad será la fracción arancelaria.

<del>9 de 12</del> de 12

![](_page_9_Picture_0.jpeg)

1<del>0 de 12</del> de 12

Página:

### Valor Agregado (Campo #9)

Este dato es opcional, pero en el caso de declararse deberá tomarse en cuenta que si la moneda utilizada es Pesos (MXP) no deberán considerarse los decimales, es decir se deberá redondear la cantidad, para las demás monedas no hay problema si se declaran valores con decimales, ya que el Darwin al hacer la conversión, redondea automáticamente.

#### Separador de campos :

El separador de los campos va a ser un pipe "|", el cual nos va a servir para identificar los campos, en caso de que un campo no contenga información deberán ir juntos 2 pipes, ejemplo de un registro tipo 501

# 501|1|A1||CODIGO|100|||||15|13|1|1||1|

Este registro no contiene # de pedimento, seguros, embalajes, otros incrementables, otros deducibles, ni transporte de salida de aduana, los campos que vienen en blanco se encuentran juntos 2 pipes "|" así es como se requiere el archivo.

### \*\*Registro CCC (Código del Importador)

Cuando se desee cargar al programa una factura electrónica y los Datos del Importador aún no estén registrados en Darwin, se darán de alta desde aquí capturando los datos que son necesarios en este registro. Este registro deberá estar ubicado antes del 501

## \*\*Registro PPP (Código del Proveedor)

Cuando en el Registro 505 se indique el código de un proveedor y éste aún no haya sido dado de alta en Darwin, se registrará desde aquí capturando los datos que son necesarios en este registro. Este registro deberá estar ubicado antes del 505

#### \*\*Registro FFF (Código del Emisor del Certificado de Origen – Fabricante\Productor-)

Cuando en el Registro 554, campo 4, se indique el código de un emisor de certificado de origen y éste aún no haya sido dado de alta en Darwin, se podrá cargar en el catálogo correspondiente, capturando los datos que son necesarios en este registro, mismo que deberá estar ubicado antes del 505 y después del PPP en caso de existir.

#### Orden de los registros:

El orden es prioritario, esto es en primer lugar van los datos que son generales (a nivel pedimento), posteriormente el registro de facturas (505), en caso caso de contener más de una factura, siempre después de cada 505 se deberán declarar los registros de partidas correspondientes a cada factura.

Ejemplo: Estamos mandando una factura electrónica que contiene 2 facturas, de las cuales la 1er factura contiene 1 partida y la 2da 2, la partida de la primer factura, contiene registros de mercancías, permisos, identificadores y observaciones; mientras que la partidas correspondientes a la factura 2, la 1 solo tiene identificadores y observaciones, y la 2 contiene permisos, identificadores y observaciones. Los datos a nivel pedimento son: un Transportista, una guía, un contenedor, dos facturas y tres renglones de observaciones.

![](_page_10_Picture_0.jpeg)

Página:

# \*\*Especificaciones para aplicación de identificador PO:

# \*\*Registro 554 – Identificadores

![](_page_10_Picture_307.jpeg)

Lo que define si el identificador PO es obligatorio u opcional, es su tipo de aplicación (automática o manual – Opción «Omitir aplicación automática de identificador PO» ).

Aplicación Automática: Caso 1 - En caso de no declarar el caso PO en la FE, y se aplicó algún tratado mencionado en

regla 3.1.37, se insertará el identificador PO, con el valor comercial de la partida, con el cual se calculará el valor en aduana, asignará el No. factura correspondiente al 505 inmediato anterior con su proveedor.

Caso 2 – Al declarar el caso PO en el registro 554, el 1er complemento (Valor Aduana) no es requerido, ya que siempre El sistema calcurá automáticamente el importe al guardar el pedimento. El campo Valor Comercial es obligatorio para Está aplicación, así como el código del proveedor.

Aplicación Manual: Siempre que la regla 3.1.37 lo indiqué, se deberá declarar el identificador PO en la FE con sus 3 complementos

## Este sería el órden:

![](_page_10_Picture_308.jpeg)

11 de 12 de 12 de 12 de 12 de 12 de 12 de 12 de 12 de 12 de 12 de 12 de 12 de 12 de 12 de 12 de 12 de 12 de 12<br>11 de 12 de 12 de 12 de 12 de 12 de 12 de 12 de 12 de 12 de 12 de 12 de 12 de 12 de 12 de 12 de 12 de 12 de 12

![](_page_11_Picture_0.jpeg)

Página:

![](_page_11_Picture_88.jpeg)